### Gerador de Termos de uso

Ferramenta Para Gerar Termos de Uso Sólidos Grátis e Online para o Seu Negócio

#### Nome da empresa

WRS Web Rádio Scub

#### URL

https://www.scub.com.br/

#### E-mail

ljscub@hotmail.com

### Estes são os termos de uso que geramos para você!

### Esta política de Termos de Uso é válida a partir de 0/2024.

TERMOS DE USO — WRS Web Rádio Scub

WRS Web Rádio Scub, pessoa jurídica de direito privado descreve, através deste documento, as regras de uso do site https://www.scub.com.br/ e qualquer outro site, loja ou aplicativo operado pelo proprietário.

Ao navegar neste website, consideramos que você está de acordo com os Termos de Uso abaixo.

Caso você não esteja de acordo com as condições deste contrato, pedimos que não faça mais uso deste website, muito menos cadastre-se ou envie os seus dados pessoais.

Se modificarmos nossos Termos de Uso, publicaremos o novo texto neste website, com a data de revisão atualizada. Podemos alterar este documento a qualquer momento. Caso haja alteração significativa nos termos deste contrato, podemos informá-lo por meio das informações de contato que tivermos em nosso banco de dados ou por meio de notificações.

A utilização deste website após as alterações significa que você aceitou os Termos de Uso revisados. Caso, após a leitura da versão revisada, você não esteja de acordo com seus termos, favor encerrar o seu acesso.

Seção 1 - Usuário

A utilização deste website atribui de forma automática a condição de Usuário e implica a plena aceitação de todas as diretrizes e condições incluídas nestes Termos.

Seção 2 - Adesão em conjunto com a Política de Privacidade

A utilização deste website acarreta a adesão aos presentes Termos de Uso e a versão mais atualizada da Política de Privacidade de WRS Web Rádio Scub.

Seção 3 - Condições de acesso

Em geral, o acesso ao website da WRS Web Rádio Scub possui caráter gratuito e não exige prévia inscrição ou registro.

Contudo, para usufruir de algumas funcionalidades, o usuário poderá precisar efetuar um cadastro, criando uma conta de usuário com login e senha próprios para acesso.

É de total responsabilidade do usuário fornecer apenas informações corretas, autênticas, válidas, completas e atualizadas, bem como não divulgar o seu login e senha para terceiros.

Partes deste website oferecem ao usuário a opção de publicar comentários em determinadas áreas. WRS Web Rádio Scub não consente com a publicação de conteúdos que tenham natureza discriminatória, ofensiva ou ilícita, ou ainda infrinjam direitos de autor ou quaisquer outros direitos de terceiros.

A publicação de quaisquer conteúdos pelo usuário deste website, incluindo mensagens e comentários, implica em licença nãoexclusiva, irrevogável e irretratável, para sua utilização, reprodução e publicação pela WRS Web Rádio Scub no seu website, plataformas e aplicações de internet, ou ainda em outras plataformas, sem qualquer restrição ou limitação.

Seção 4 - Cookies

#### 10/01/24, 10:10 Gerador de Termos de uso Online [Grátis] - LojaVirtual.com.br

Se você está à procura de uma maneira fácil e eficaz de criar termos de uso para o seu negócio, você veio ao lugar certo. Neste artigo, vamos explorar como o nosso Gerador de Termos de Uso pode simplificar esse processo importante para você.

Informações sobre o seu uso neste website podem ser coletadas a partir de cookies. Cookies são informações armazenadas diretamente no computador que você está utilizando. Os cookies permitem a coleta de informações tais como o tipo de navegador, o tempo despendido no website, as páginas visitadas, as preferências de idioma, e outros dados de tráfego anônimos. Nós e nossos prestadores de serviços utilizamos informações para proteção de segurança, para facilitar a navegação, exibir informações de modo mais eficiente, e personalizar sua experiência ao utilizar este website, assim como para rastreamento online. Também coletamos informações estatísticas sobre o uso do website para aprimoramento contínuo do nosso design e funcionalidade, para entender como o website é utilizado e para auxiliá-lo a solucionar questões relevantes.

Caso não deseje que suas informações sejam coletadas por meio de cookies, há um procedimento simples na maior parte dos navegadores que permite que os cookies sejam automaticamente rejeitados, ou oferece a opção de aceitar ou rejeitar a transferência de um cookie (ou cookies) específico(s) de um site determinado para o seu computador. Entretanto, isso pode gerar inconvenientes no uso do website.

As definições que escolher podem afetar a sua experiência de navegação e o funcionamento que exige a utilização de cookies. Neste sentido, rejeitamos qualquer responsabilidade pelas consequências resultantes do funcionamento limitado deste website provocado pela desativação de cookies no seu dispositivo (incapacidade de definir ou ler um cookie).

#### Seção 5 - Propriedade Intelectual

Todos os elementos de WRS Web Rádio Scub são de propriedade intelectual da mesma ou de seus licenciados. Estes Termos ou a utilização do website não concede a você qualquer licença ou direito de uso dos direitos de propriedade intelectual da WRS Web Rádio Scub ou de terceiros.

#### Seção 6 - Links para sites de terceiros

Este website poderá, de tempos a tempos, conter links de hipertexto que redirecionará você para sites das redes dos nossos parceiros, anunciantes, fornecedores etc. Se você clicar em um desses links para qualquer um desses sites, lembre-se que cada site possui as suas próprias práticas de privacidade e que não somos responsáveis por essas políticas. Consulte as referidas políticas antes de enviar quaisquer Dados Pessoais para esses sites.

Não nos responsabilizamos pelas políticas e práticas de coleta, uso e divulgação (incluindo práticas de proteção de dados) de outras organizações, tais como Facebook, Apple, Google, Microsoft, ou de qualquer outro desenvolvedor de software ou provedor de aplicativo, loja de mídia social, sistema operacional, prestador de serviços de internet sem fio ou fabricante de dispositivos, incluindo todos os Dados Pessoais que divulgar para outras organizações por meio dos aplicativos, relacionadas a tais aplicativos, ou publicadas em nossas páginas em mídias sociais. Nós recomendamos que você se informe sobre a política de privacidade e termos de uso de cada site visitado ou de cada prestador de serviço utilizado.

#### Seção 7 - Prazos e alterações

O funcionamento deste website se dá por prazo indeterminado.

O website no todo ou em cada uma das suas seções, pode ser encerrado, suspenso ou interrompido unilateralmente por WRS Web Rádio Scub, a qualquer momento e sem necessidade de prévio aviso.

#### Seção 8 - Dados pessoais

Durante a utilização deste website, certos dados pessoais serão coletados e tratados por WRS Web Rádio Scub e/ou pelos Parceiros. As regras relacionadas ao tratamento de dados pessoais de WRS Web Rádio Scub estão estipuladas na Política de Privacidade.

#### Seção 9 - Contato

Caso você tenha qualquer dúvida sobre os Termos de Uso, por favor, entre em contato pelo e-mail ljscub@hotmail.com.

GERAR OUTRO TERMO

# Por que os Termos de Uso são Cruciais para o seu Negócio?

Os termos de uso são documentos legais que estabelecem as regras e as condições de uso do seu site, aplicativo ou serviço. Eles desempenham um papel vital na proteção dos interesses da sua empresa, definindo as expectativas dos usuários e estabelecendo as bases para uma relação comercial transparente. Além disso, os termos de uso podem ajudar a evitar litígios e a garantir que o seu negócio esteja em conformidade com as leis aplicáveis.

# Como o Nosso Gerador de Termos de Uso Funciona

Nossa ferramenta foi projetada para simplificar o processo de criação de termos de uso. Tudo o que você precisa fazer é responder a algumas perguntas simples sobre o seu negócio e o seu site ou aplicativo. Com base nas suas respostas, nossa ferramenta gera automaticamente um documento personalizado de termos de uso que atende às suas necessidades específicas. É rápido, fácil e econômico.

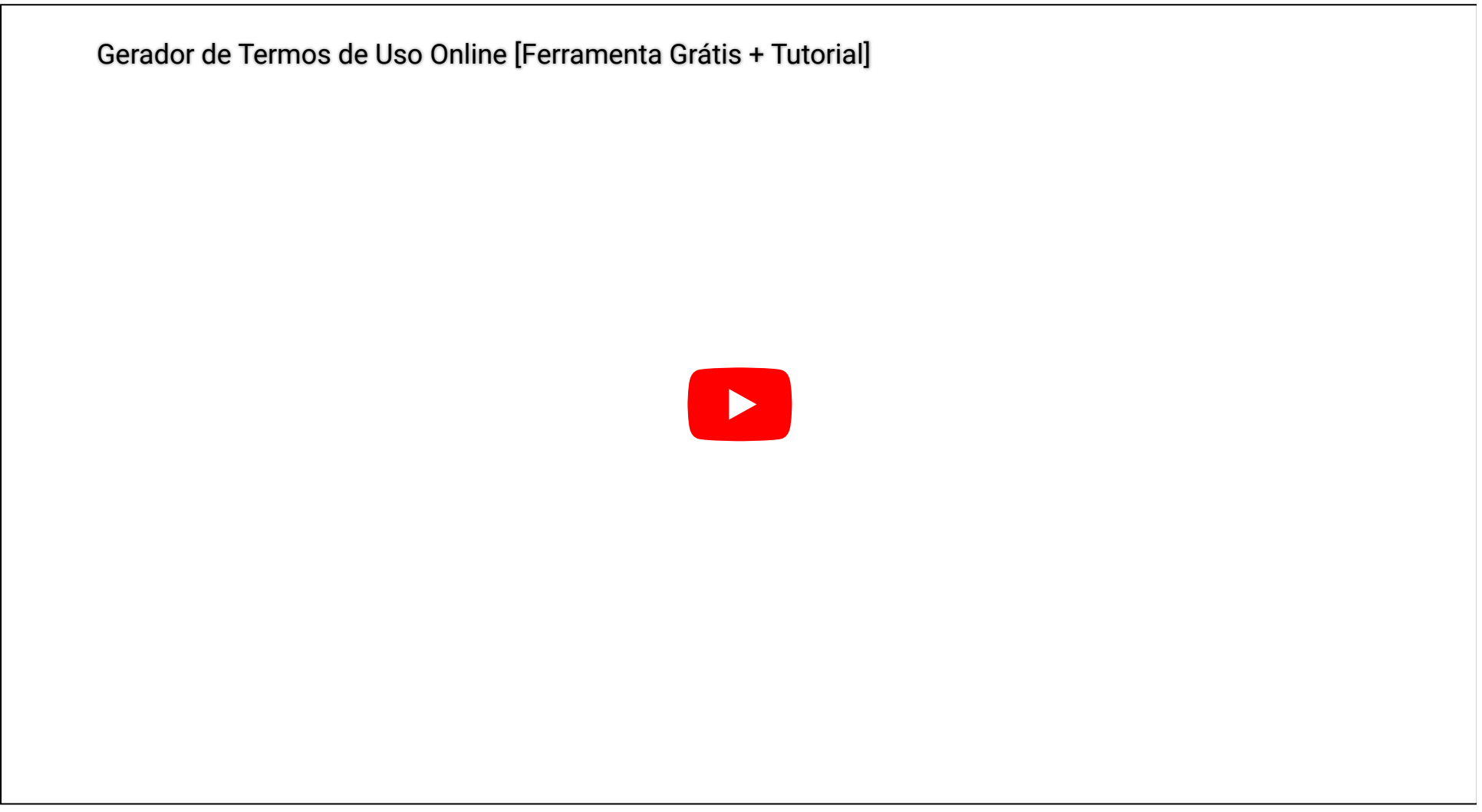

# Benefícios do Nosso Gerador de Termos de Uso

Além da conveniência, nosso gerador de termos de uso oferece uma série de benefícios, incluindo:

Documentos Legais Confiáveis: Nossos termos de uso são elaborados por profissionais jurídicos experientes, garantindo a conformidade com as leis aplicáveis.

Personalização: Você pode personalizar os termos de uso para atender às necessidades exclusivas do seu negócio.

Atualizações Fáceis: Quando as leis ou as políticas do seu negócio mudarem, você pode atualizar facilmente os termos de uso gerados.

Segurança Jurídica: Ter termos de uso claros e abrangentes pode ajudar a proteger o seu negócio de litígios.

## Experimente Agora!

Não deixe a criação de termos de uso complicados ser um obstáculo para o sucesso do seu negócio. Experimente nosso Gerador de Termos de Uso agora mesmo e obtenha termos de uso personalizados em minutos. Proteja seu negócio, estabeleça expectativas claras para os usuários e fique em conformidade com as leis.

Lembre-se, termos de uso sólidos são essenciais para a saúde legal do seu negócio. Comece a criar os seus agora!

Gerador de Termos de uso Online [Grátis]

Avaliação: 4.7 (229 votos)

Você precisa utilizar pelo menos uma vez a ferramenta para fornecer comentários!

VER TODAS AS [FERRAMENTAS](https://www.lojavirtual.com.br/guia/ferramentas.html)

### Nós achamos que você vai curtir &

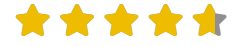

- Plataforma de [e-commerce:](https://www.lojavirtual.com.br/guia/plataforma-de-ecommerce.html) As 12 melhores em 2023
- Como criar uma loja [virtual?](https://www.lojavirtual.com.br/guia/como-criar-loja-virtual.html) Saiba tudo.
- Como montar loja virtual do zero [ Guia [Completo](https://www.lojavirtual.com.br/guia/como-montar-loja-virtual.html) ]
- Nome Perfeito para Sua Loja Virtual: Guia [Definitivo](https://www.lojavirtual.com.br/guia/nomes-para-loja-virtual.html) e bônus
- 8 [formas](https://www.lojavirtual.com.br/guia/8-formas-envio-frete-loja-virtual.html) de envio e fretes para uma loja virtual em 2023
- Convites para Loja: Atraia Visitas à Sua Loja e [Seguidores](https://www.lojavirtual.com.br/guia/convites-para-loja-e-instagram.html) no Instagram

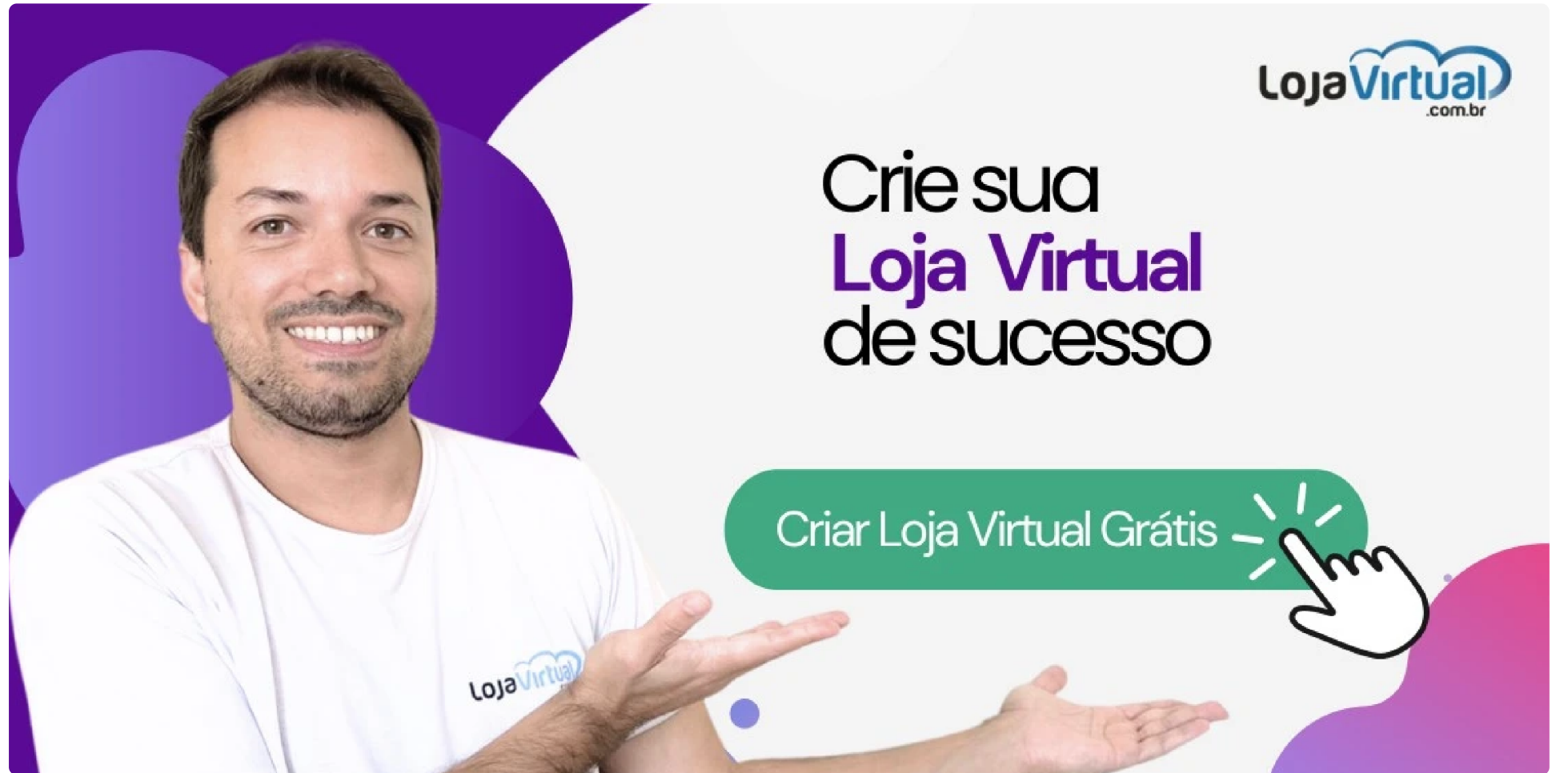

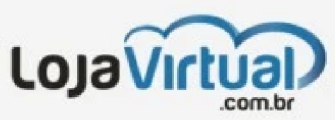

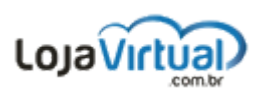

#### Av. dos Andradas 3323 - Sala 1301 - Belo Horizonte - MG

 $\circ$  (11) 4200-0069

s contato@lojavirtual.com.br

Seg-Sex 9 - 17:30h. Sab 9 - 15h

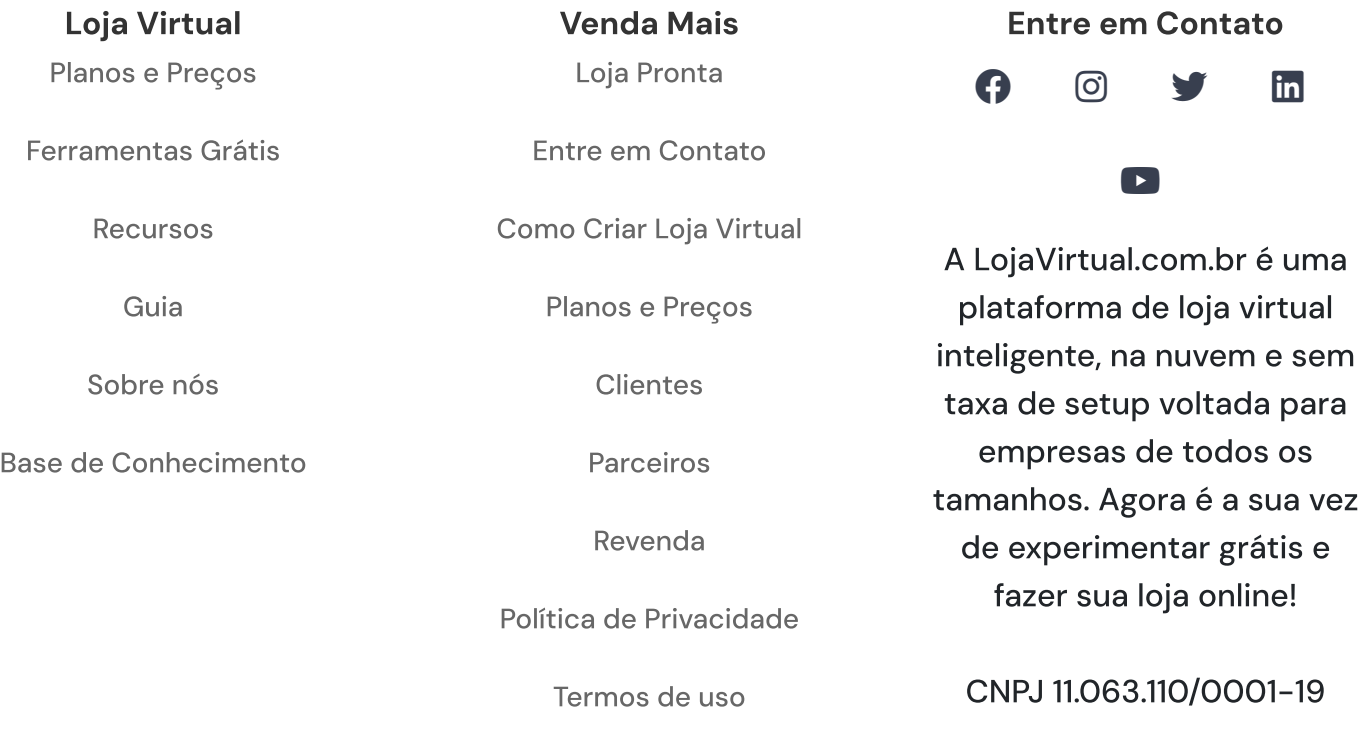

© [LojaVirtual.com.br](https://www.lojavirtual.com.br/) | Todos os direitos Reservados.